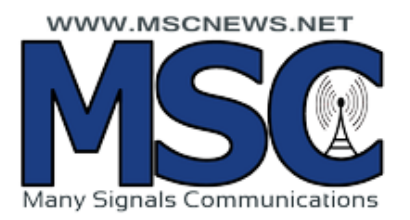

**Are you having problems streaming Kanzaland radio, we recently changed our webpage streaming company! If you can't get the bookmark on your computer or the homepage on your cell phone to play our stations, you will need to delete them and go back to MSCNEWS.NET. Scroll over to Listen live, drop down to the station you want to save and add a new bookmark on the computer or cell phone! Thanks for listening to Kanzaland Radio!**